# **L'Oric dans le magazine Tilt (2/2)**<br><sup>2e partie : les listings parus dans Tilt</sub></sup>

2e partie : les listings parus dans Tilt *Par André C.*.

En principe, cette liste devrait être complète. Les fichiers DSK indiqués sont présents sur la disquette qui accompagne cet article. De nombreux programmes ont été conçus pour Oric-1 et comme d'habitude, certains des listings d'origine comportaient des bogues. François S. en a corrigés beaucoup et a aussi adapté certains programmes Oric-1 pour l'Atmos, voire le Telestrat. Il a quelquefois aussi ajouté un clin d'œil personnel (voir par exemple Lonchamp). Par contre, je ne garantis pas les quelques programmes que je fournis moi-même : Il y reste encore probablement des bogues. En tout état de cause, vous avez la possibilité de télécharger sur oric.org les listings OCRisés originaux et de voir ce qui cloche.

#### Tilt n°11, avril 1984

● Oric Kong, anonyme, pour Oric-1/Atmos (pages 49 à 51, fichier ORICKONG.DSK de André C.) Votre fiancée a été enlevée par le gorille Kong. Traqué, l'animal s'est réfugié au sommet d'un building. A vous de la récupérer en évitant les projectiles lancés par Kong. Vous vous déplacez à l'aide des touches  $L =$  droite,  $K =$  gau $che, A = haut, Z = bas (pour KONGORG. COM)$ ou à l'aide des flèche (KONG.COM) et pour sauter, servez-vous de la barre d'espace.

#### Tilt n°15, septembre 1984

● Mini-Pengo de Bruno Dassas, pour Oric 1/Atmos (pages 56 et 59, fichier MINIPENGO.DSK de André C.) Encadrez les trois ennemis avant qu'ils ne vous atteignent en poussant vers eux des cubes de glace. Vous incarnez le petit pingouin Pengo et vous vous déplacez à l'aide des touches  $A =$  haut,  $K =$ gauche,  $Z = bas$ ,  $L = droite$ . Pour envoyer un cube de glace, appuyez sur la touche Espace.

#### Tilt n°19, mars 1985

● Au Loup de Alain Fernandes, pour Oric 1/Atmos (page VIII à X, fichier AULOUP.DSK de François S.) Pendant que vous réparez une ligne à haute tension, une horde de loups surgit. Défendez-vous et anéantissez-les.

#### Tilt n°20, avril 1985

• Les Appaches, anonyme, pour Atmos (listing

manquant sur le scan original), fichier APPACHES.DSK de André C.) Les indiens vous attaquent. Montez et descendez avec les flèches et tirez avec espace.

## Tilt n°22, juin 1985

● Course Olympique, anonyme, pour Oric 1/Atmos (pages 53 à 55) Une épreuve difficile vous attend, vous avez une course à pied à disputer contre votre fidèle ordinateur. Ce jeu d'action distrayant mettra vos capacités physiques à rude épreuve. Préparez-vous, à vos marques, partez !

## Tilt n°24, septembre 1985

● Laser Omega, anonyme, pour Oric 1/Atmos (pages 61 à 64) A bord de votre vaisseau intergalactique, détruisez les météorites qui déboulent de plus en plus nombreux dans le ciel de votre écran. Pour guider le vaisseau, utilisez les touches< pour aller à gauche et > pour aller à droite et espace pour tirer.

#### Tilt n°25, octobre 1985

- Technodessin de Richard Juhel, pour Oric 1/Atmos (pages 63 à 65) Programmez votre propre logiciel de dessin. Cercles, rectangles, traits, pinceau, toutes les fonctions indispensables sont là, il suffit d'utiliser les touches shift et les flèches curseur.
- Sprite de Richard Juhel (pages 65 et 66, pour Oric 1/Atmos) Un générateur de sprite sur Oric, c'est combler le vide de la machine en la matière. Un outil indispensable à tous les créateurs qui peut se coupler à Technodessin. Suivez le guide.

#### Tilt n°30, avril 1986

● Moby Dick de Richard Juhel, pour Oric 1/Atmos (pages 64 à 67) Au-dessus et en dessous des Océans, hommes et baleines mènent le même combat: la lutte pour survivre. D'abord respirer en surface, puis manger plancton et poissons, enfin éviter les torpilles. La baleine se déplace avec les flèches.

#### Tilt n°31, mai 1986

● Alerte à la bombe de Richard Juhel, pour Oric 1/Atmos (pages 79 à 83) Le service de démina-

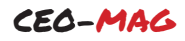

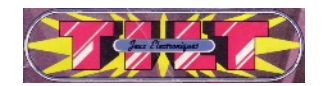

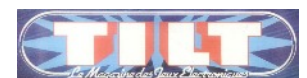

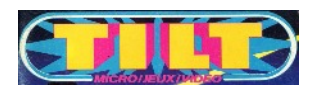

ge vient juste d'appeler, vous requérant pour une mission périlleuse. Les couloirs désaffectés d'une usine des docks auraient été truffés de bombes par un dément. Armé de votre clé anglaise, vous pénétrez en enfer. Le temps qui vous est alloué diminue en fonction de votre progression. Les déplacements s'effectuent au clavier.

## Tilt H. S. n°01 (non daté)

- Las Vegas, anonyme, pour Oric 1/Atmos (pages 131 à 133, fichier LASVEGAS.DSK de François S.) Retrouvez le grand frisson des salles de jeux et empochez la monnaie grâce à votre fidèle ordinateur. Pour lancer le jeu, il suffit de presser la barre d'espace.
- Memory, anonyme, pour Oric 1/Atmos (pages 133 à 135, fichier MEMORY.DSK de François S.) Retrouvez dans un tableau les différentes formes de couleurs seulement visibles deux par deux. Pour jouer, entrez simplement les coordonnées de la case à jouer.
- Musiqu'Oric, anonyme, pour Oric 1/Atmos (pages 135 à 137, fichier MUSIQUE.DSK de François S.) Découvrez de nouvelles possibilités sonores et composez vos propres mélodies. Utilisez la flèche de droite pour augmenter le volume et la flèche ^ pour le diminuer. La flèche vers le bas permet de passer directement à l'octave supérieure et celle de gauche à l'octave inférieure. Slash lance l'enregistrement de la note sur laquelle vous vous trouvez, / vous permet d'écouter vos œuvres et escape fait le bilan de vos prestations...
- Carambolage, anonyme, pour Oric 1/Atmos (pages 138 et 139, fichier CAMBOLAG.DSK de François S.) Au volent de votre bolide, parcourez un labyrinthe sans jamais entrer en collision avec une autre voiture. Pour vous diriger, utilisez les quatre flèches.
- Attention Fragile, anonyme, pour Oric 1/Atmos (pages 140 et 141, fichier FRAGILE.DSK de François S.) Grâce à votre panier, bloquez la balle qui rebondit de murs en murs avant qu'elle ne casse votre précieux verre à pied. Utilisez les touches : A pour aller en haut, Z pour aller en bas, < pour aller à droite, > pour à gauche.
- Gare aux Bulles, anonyme, pour Oric 1/Atmos (pages 142 et 143, fichier BULLES.DSK de

François S.) Promenez-vous dans l'écran le plus longtemps possible sans jamais vous faire heurter par une bulle. Pour vous déplacer, sachez que  $A =$  haut,  $Z =$  bas,  $>$  = droite,  $\lt$  = gauche.

- Téléphones Folies, anonyme, pour Oric 1/Atmos (pages 144 à 146, fichier TELEPHONE.DSK de François S.) Décrochez le maximum de téléphones avant que le compteur n'arrive au chiffre fatidique de zéro! Utilisez les touches < pour aller à gauche et > pour aller à droite.
- Cidre ou Pince, anonyme, pour Oric 1/Atmos (pages 146 à 148, fichier CIDRE.DSK de François S.) Pour gagner, il vous faut remplir toutes les bouteilles de la chaine. Si vous en ratez une, il vous reste toujours la possibilité d'essayer de la récupérer avec la pince. Utilisez les touches : Z pour ouvrir le robinet et (SPC) pour lancer la pince.
- Space Invader, anonyme, pour Oric 1/Atmos (pages 148 à 150, fichier INVADERS.DSK de François S.) Revoilà les fameux vaisseaux ennemis, toujours plus agressifs, toujours plus nombreux. Dirigez votre laser grâce aux touches Z (gauche) et X (droite) et faites feu en pressant la barre d'espace.
- Peinture Party, anonyme, pour Oric 1/Atmos (pages 150 à 152, fichier PEINTURE.DSK de François S.) Repeignez votre appartement sans vous faire attraper par de voraces petits fantômes. Et dès que votre pot de peinture s'épuise, courez en chercher un autre. Pour vos déplacements,  $K =$  gauche,  $A =$  haut,  $Z =$  bas et  $L =$ droite.

#### Tilt H. S. n°03 (non daté)

- Epidémie de Richard Juhel, pour Oric 1/Atmos (pages 138 à 140) Une grave maladie ravage la ville. Dans un premier temps, elle atteint la tête puis s'attaque au corps. Vous avez six étapes pour lutter contre la maladie en détruisant les virus sans endommager les anticorps. Attention aussi aux vaisseaux sanguins!
- Master design de Richard Juhel, pour Oric 1/Atmos (pages 141 à 143) Ce logiciel vous propose de dessiner vos propres personnages afin de réaliser des jeux d'aventures graphiques. Vous pouvez aussi créer des motifs qui

serviront de toile de fond à l'histoire et il est possible, en prime, de garder le tout en mémoire!

- Zaxxon de Richard Juhel, pour Oric 1/Atmos (pages 143 à 146, fichier ZAXXON.DSK de François S., adapté au Telestrat par François S., fichier ZAXXONT.DSK) Un jeu d'arcade réalisé en trois dimensions qui vous entraîne dans un univers de guerre apocalyptique. Votre mission : sauver le monde des envahisseurs en détruisant leurs vaisseaux et leurs réservoirs d'essence ... Touches A, Z et espace.
- Eddy Lode de Richard Juhel, pour Oric 1/Atmos (pages 146 à 149) Collectez vingt trésors qui ressemblent à des paquets cadeaux sans vous faire prendre par les ennemis qui sont à vos trousses. Trois tableaux pour vous exercer à la voltige, grimper aux échelles, descendre dans des trous de gruyère ...
- Caterpillar de Richard Juhel, pour Oric 1/Atmos (pages 149 à 152) Ce logiciel propose cinq tableaux de difficulté croissante. Une chenille se promène dans un labyrinthe où elle doit collecter le plus de pilules d'énergie possible. Mais attention, si elle se mord la queue, elle meurt!
- Rescue de Richard Juhel, pour Oric 1/Atmos (pages 152 à 153) Des parachutistes largués par leur avion en flamme espèrent votre aide. Ils ne doivent pas atteindre le sol inhospitalier et sont déviés par un vent d'enfer. Sous le feu de F 16 ennemis qui cherchent à détruire votre hélicoptère, allez-vous réussir à les sauver?
- Quai des Orfèvres de Richard Juhel, pour Oric 1/Atmos (pages 154 à 155) La police judiciaire vous confie la difficile mission de reconnaître le truand à l'aide d'un portrait-robot que vous n'avez eu sous les yeux que quelques instants. Arriverez-vous à vous souvenir de tous les détails?
- Camel's Battle de Richard Juhel, pour Oric 1/Atmos (pages 156 à 159) Aux commandes de votre vaisseau, le tableau de bord affiche les messages de la base qui communique avec vous. Des Xzorks déguisés en chameaux vous menacent et, pour les anéantir, il vous faut les toucher à dix reprises ...
- Meteor de Richard Juhel, pour Oric 1/Atmos (pages 159 à 161) Votre vaisseau spatial récla-

me du combustible. Les cartouches de fuel nécessaires à sa bonne marche sont détruites au fur et à mesure de leur apparition par des météorites que vous devez anéantir sans pitié.

● Freeze Bert de Richard Juhel, pour Oric 1/Atmos (pages 161 à 165) Un jeu rafraîchissant qui se déroule sur quinze niveaux. Zozo, charmant glaçon, cherche d'une part à glacifier tout ce qui tombe entre ses petits doigts gelés et d'autre part à manger le maximum de boules de feu. Il doit aussi échapper au très méchant Creasy qui veut le dévorer ...

#### Tilt H. S. n°12 (non daté)

- Light Track, anonyme, pour Oric-1, (pages 145 et 146, fichier LIGHTRAC.DSK de François S.) Vous prenez les commandes d'un vaisseau spatial très étrange. En effet, son réacteur laisse derrière lui une trainée de fumé radioactive.
- Oric-Briques, anonyme, pour Oric-1, (pages 147 et 148, fichier BRIQUES.DSK de François S. avec adaptation Atmos et erreurs du listing corrigées) Défoulez-vous en cassant des briques. Une reprise des premiers jeux vidéo de café. Mais celui-ci contrairement à ces ancêtres, possède sons et couleurs.
- Longchamp, anonyme, pour Oric-1, (pages 148 et 150, fichier LONCHAMP.DSK de François S avec adaptation Atmos et erreurs du listing corrigées) Tentez votre chance au tiercé. Mais ne comptez pas trop sur le hasard. Vos finances sont assez limitées, choisissez le bon cheval, sinon gare à la ruine.
- Altitude 0, anonyme, pour Oric-1, (pages 150 et 151, le listing contient des erreurs, fichier ALTITUDE0.DSK de François S.) Vous avez réchappé à de terribles dangers, mais les envahisseurs que vous allez combattre aujourd'hui sont particulièrement redoutables. Soyez le plus rapide sinon vous perdez une vie.
- Tiltman, anonyme, pour Oric-1, (pages 151 et 153, fichier TILTMAN.DSK de François S. avec adaptation Atmos et erreurs du listing corrigées) Vous pensiez avoir détruit pour toujours ces nombreux enzymes gloutons et fantômes qui hantaient le château de vos ancêtres, lourde erreur. Certains d'entre eux ont survécus. C'est votre dernière chance, saisissez-là.

Bonnes découvertes et bon amusement!

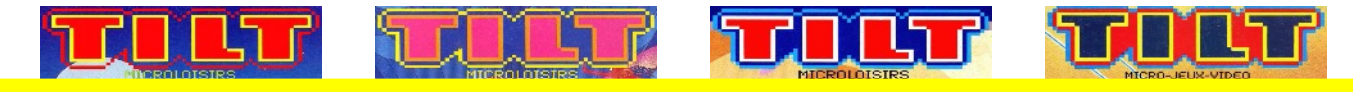

JEUX REFLEXION

# **Enigmes** *Par Didier V..*

On prend un verre d'eau vide. On y dépose un glaçon (taille standard de notre congélateur). Ensuite on remplit ce verre avec de l'eau jusqu'à ras bord (le glaçon flotte). Enfin on laisse le glaçon fondre. Question : le niveau d'eau va-t-il déborder ou baisser

Un couple est en voiture. Il y a une panne d'essence, l'homme s'arrête et sort. Il bloque la porte pour laisser sa femme en sécurité. Quand l'homme revient, il trouve sa femme morte avec un inconnu dans la voiture. Que s'est-il passé ?

Indice : l'inconnu n'a pas tué la femme.

Mon premier est une ville de France, mon second est un des cinq sens, mon troisième est une couleur, mon tout est un animal.

Quelle est la plante sur laquelle on peut marcher sans l'écraser ?

A la porte du barbier du village il est écrit : «Je rase tous les gens du village qui ne se rasent pas eux-mêmes, et seulement ceux-là.»

Le barbier peut-il se raser lui-même ?

# **Solutions**

Si le barbier ne se rase pas lui-même, alors il devra se raser. Et si il se rase, alors c'est qu'il se rase lui-même, donc il n'a plus la possibilité de se raser sans rendre la phrase fausse.

. La réponse est ni oui, ni non. Ce paradoxe est connu sous le nom du paradoxe du barbier

La Plante des pieds

 $(xnox-<sub>1</sub>nox-<sub>1</sub>vox-<sub>1</sub>vox-<sub>1</sub>$ 

Sa femme était enceinte, elle est morte en accouchant, l'inconnu est le bébé.

l'eau quoi !)

Le niveau ne bouge pas. Lour une meme duantité, l'eau solide est plus voluminense due l'eau liquide. Ainsi le volume déplacé par la partie immergée du glaçon correspond au volume du glaçon fondu (de

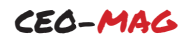